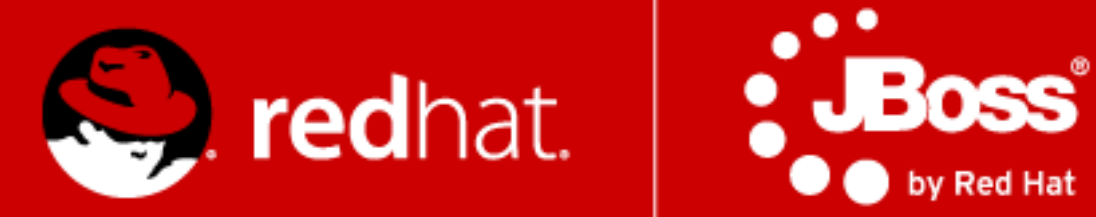

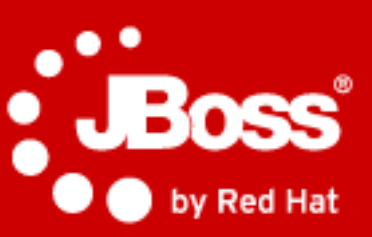

# **Hacking Java EE**

### Pete Muir (@plmuir)

Principal Software Engineer Red Hat, Inc.

June 2011

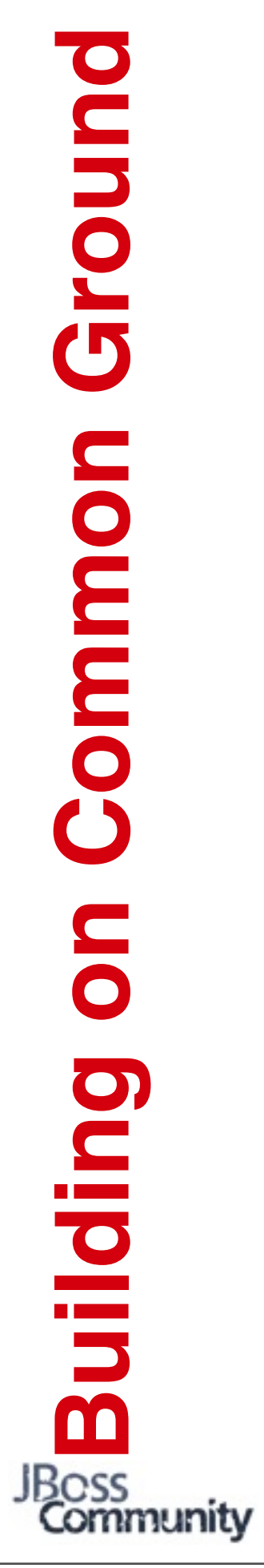

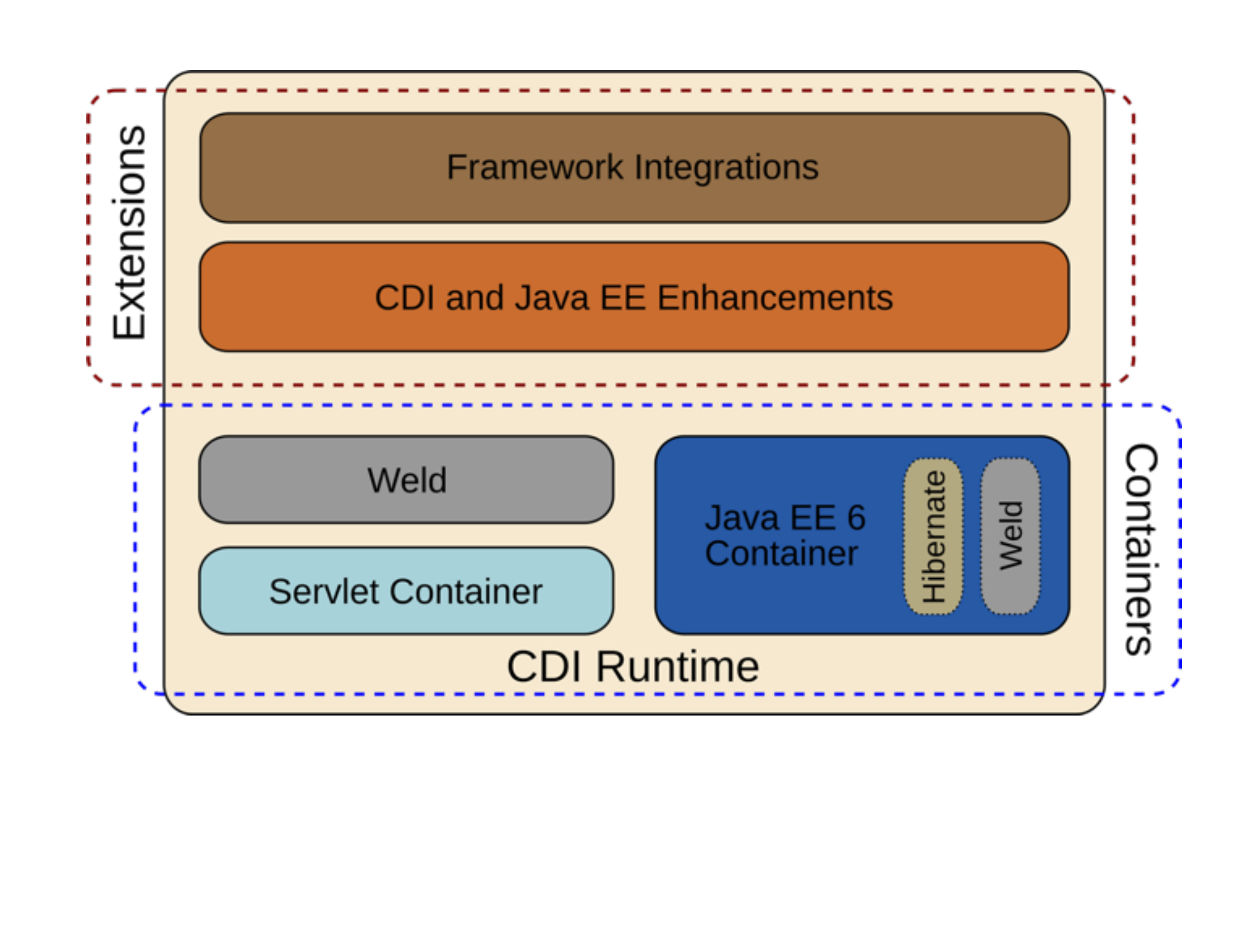

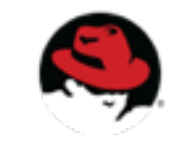

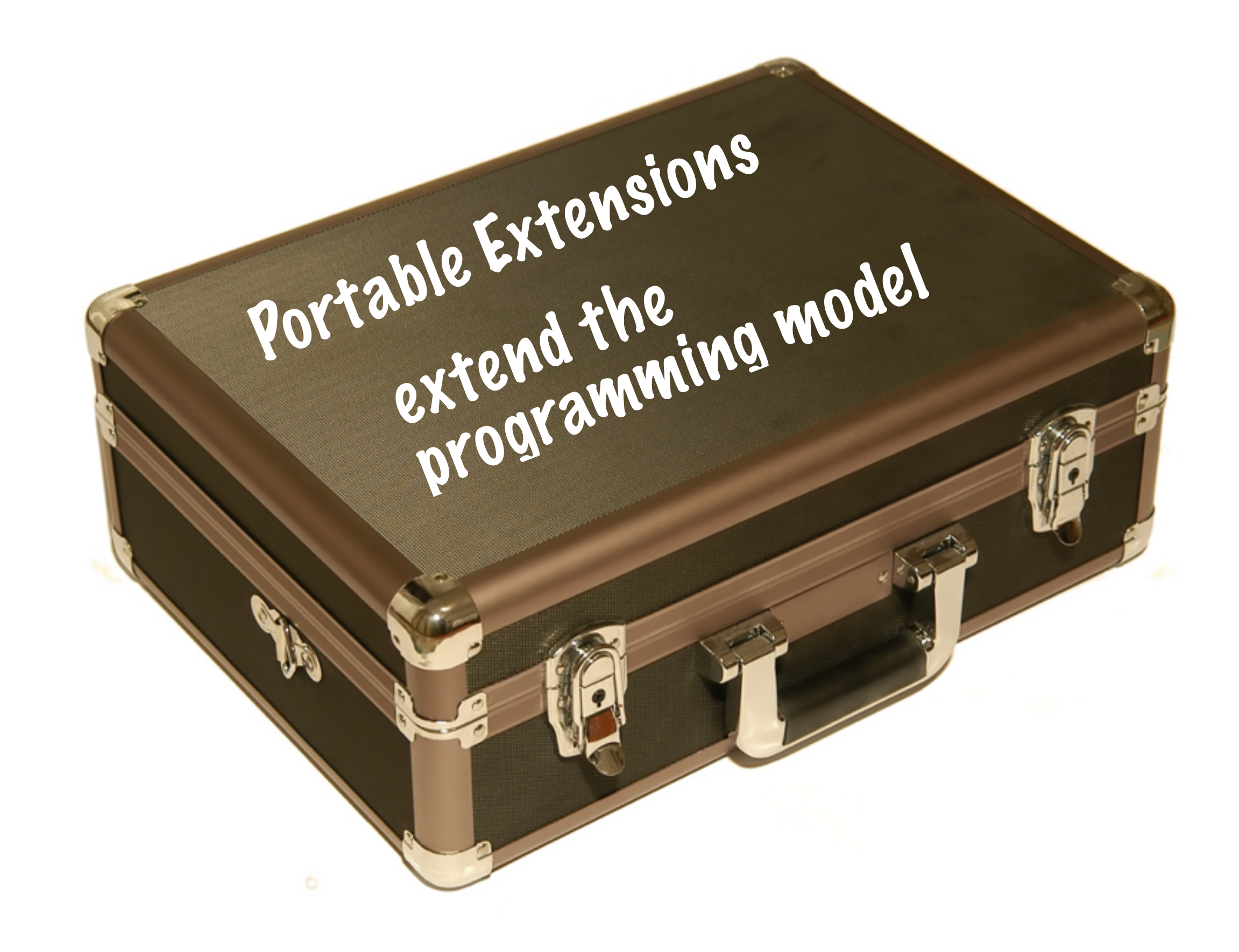

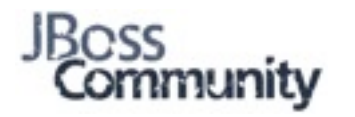

# **SPI for hacking Java EE:**

- L**egister** additional beans
- satisfy injection points

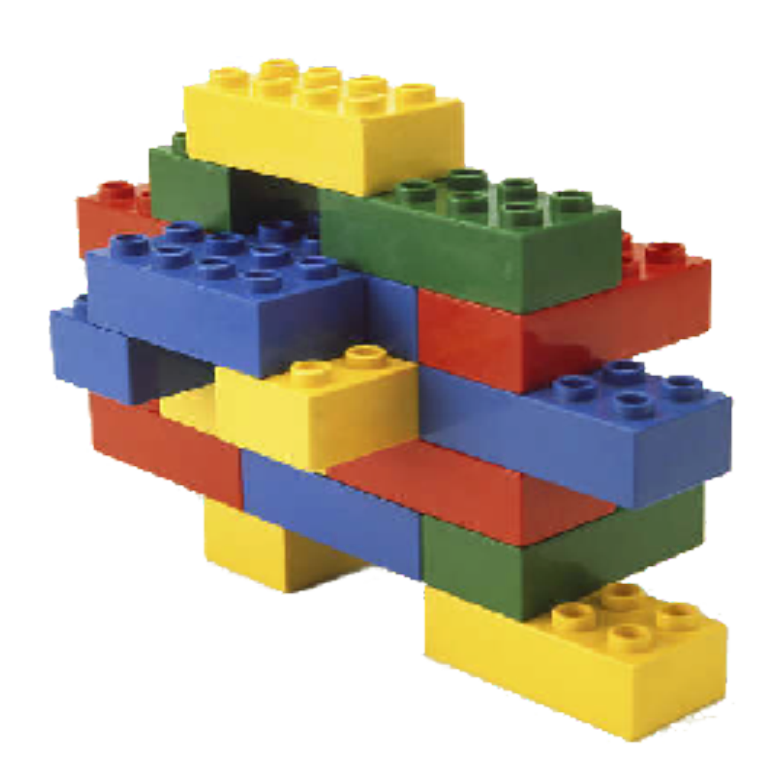

**L** introduce custom scopes

# augment or override bean metadata

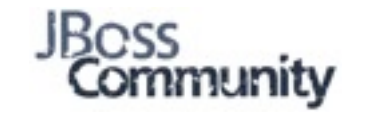

**Pete Muir**

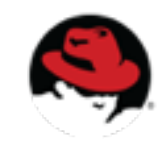

# **SPI for hacking Java EE:**

- register additional beans
- satisfy injection points

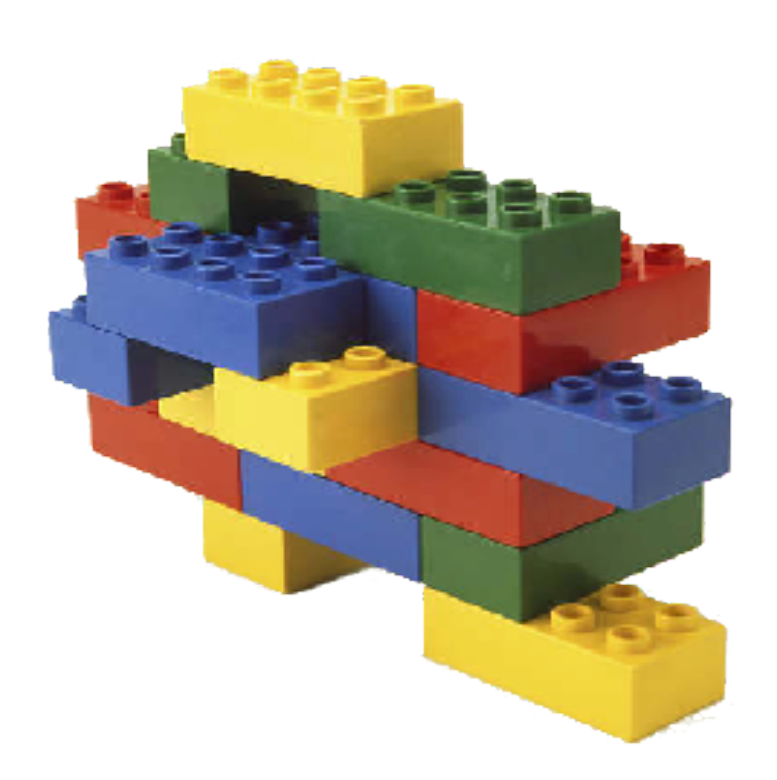

 $\blacktriangle$  introduce custom scopes

# augment or override bean metadata

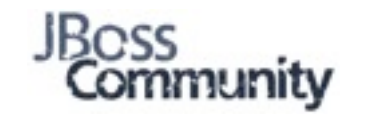

**Pete Muir**

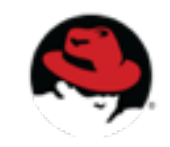

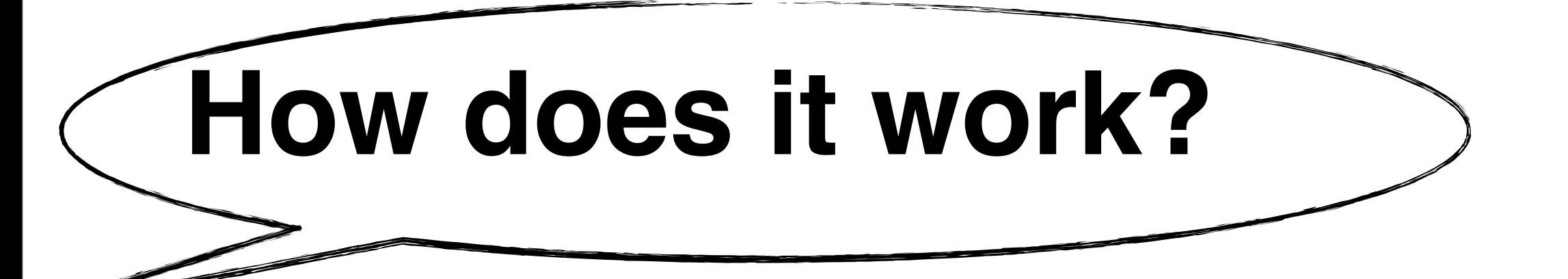

## **Based on Service Provider Interface (SPI) pattern**

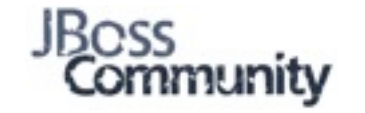

**Pete Muir**

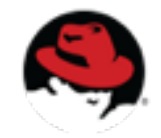

# **How does it work?**

# **Based on Service Provider Interface (SPI) pattern**

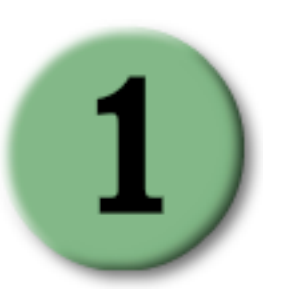

Implement empty Extension interface

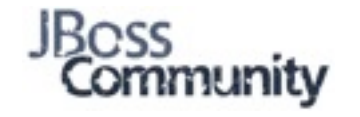

# **How does it work?**

# **Based on Service Provider Interface (SPI) pattern**

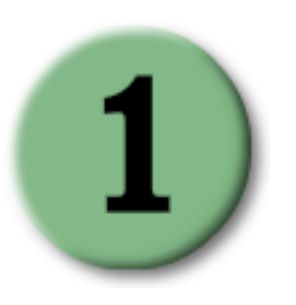

Implement empty Extension interface

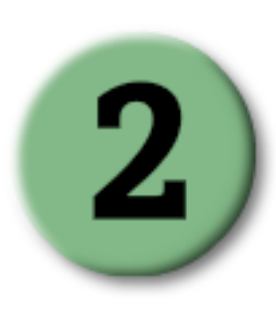

Observe container events to alter deployment

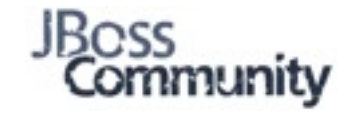

**Pete Muir**

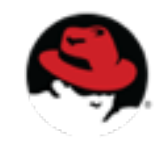

# **How does it work?**

# **Based on Service Provider Interface (SPI) pattern**

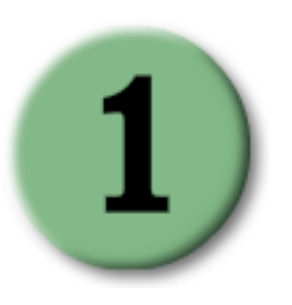

Implement empty Extension interface

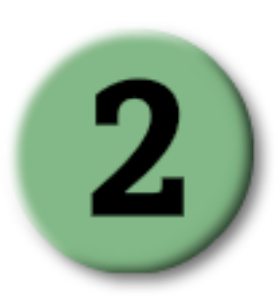

Observe container events to alter deployment

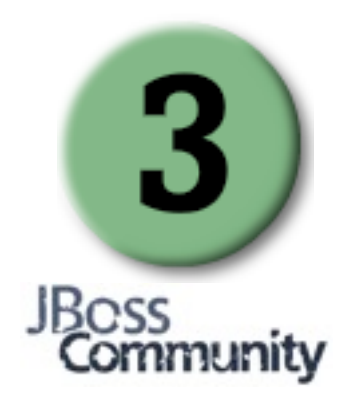

Register extension

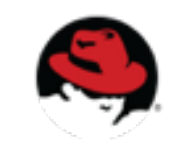

**Pete Muir**

## CDI deployment lifecycle with possible activities

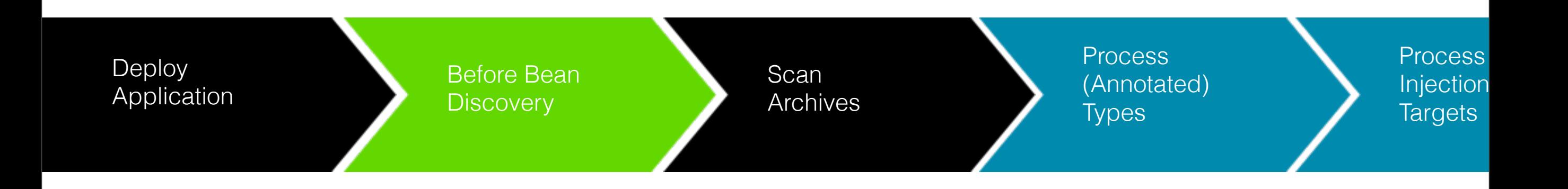

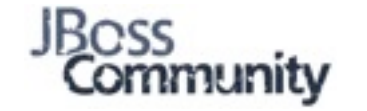

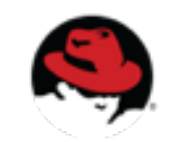

## CDI deployment lifecycle with possible activities

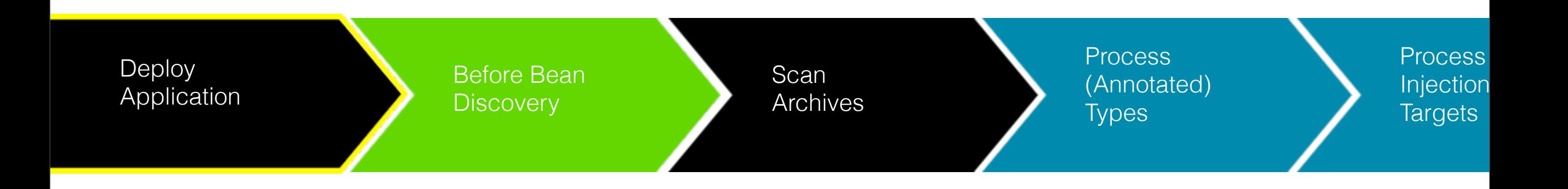

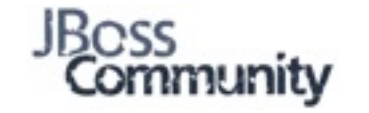

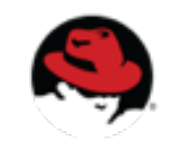

## CDI deployment lifecycle with possible activities

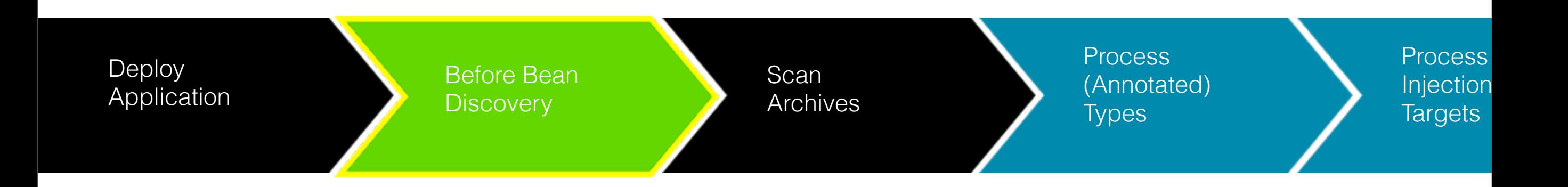

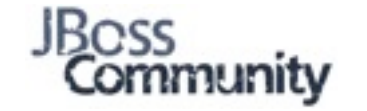

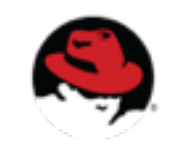

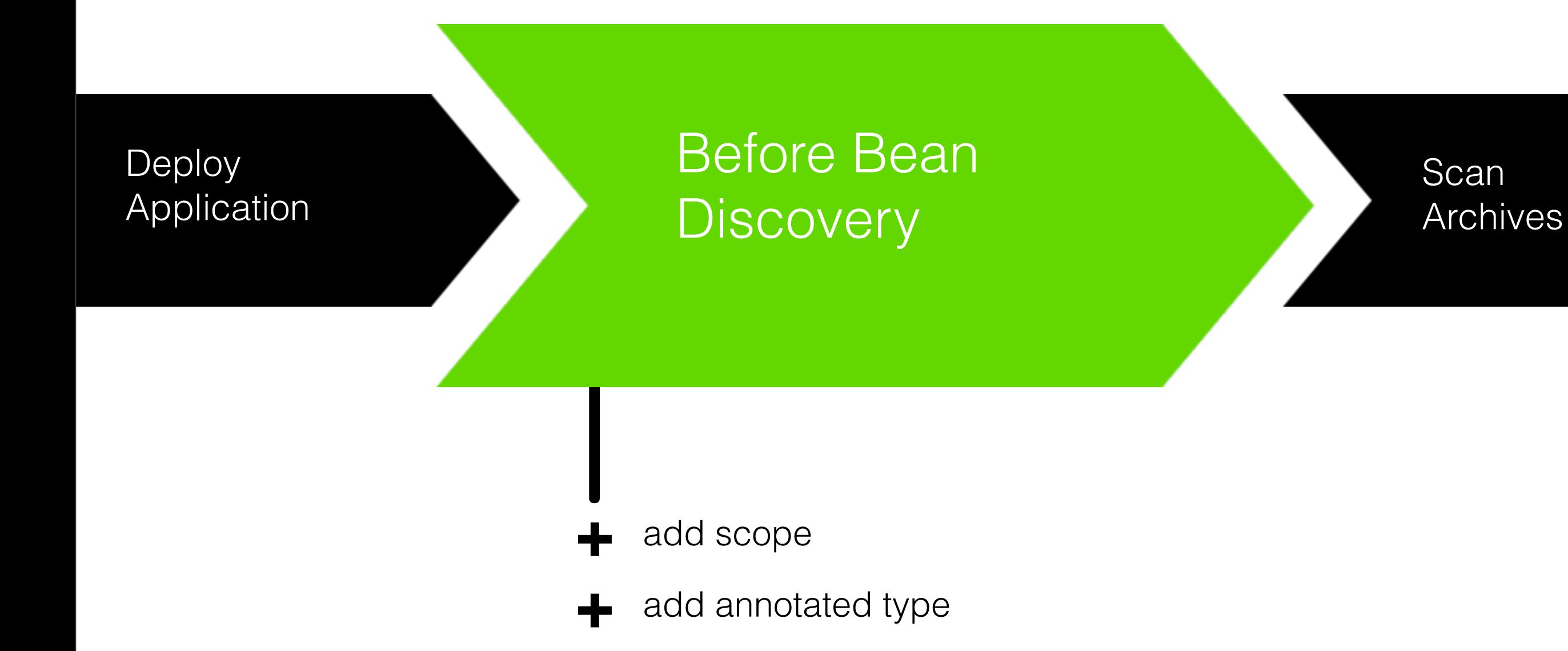

- add qualifier +
- + add interceptor binding
- + add stereotype

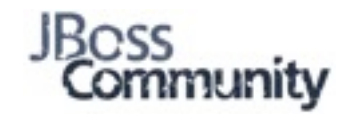

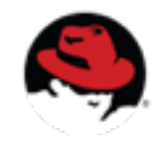

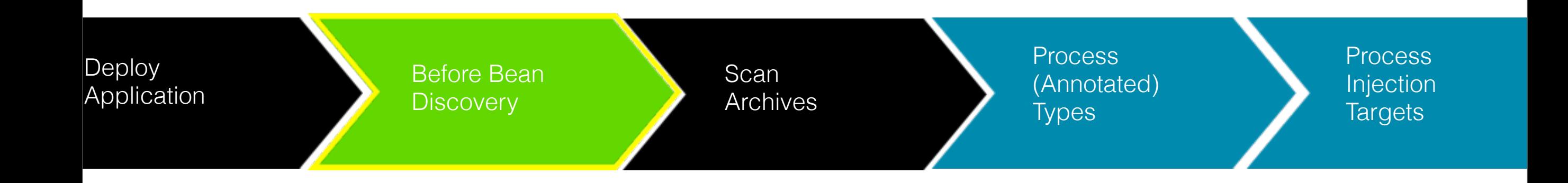

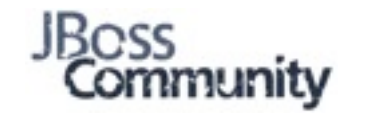

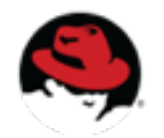

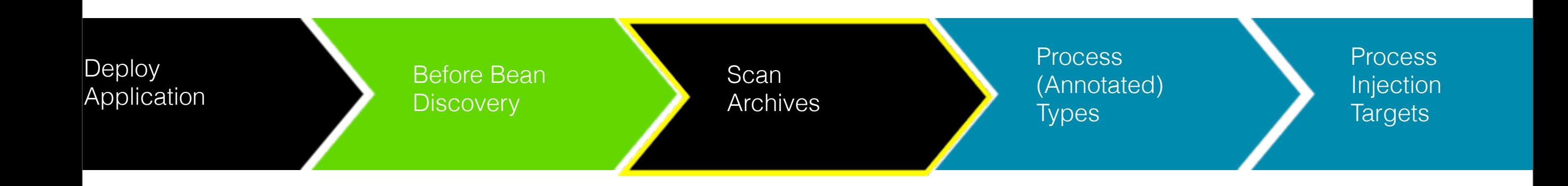

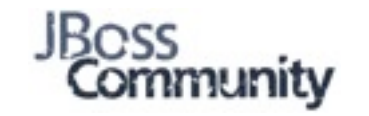

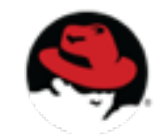

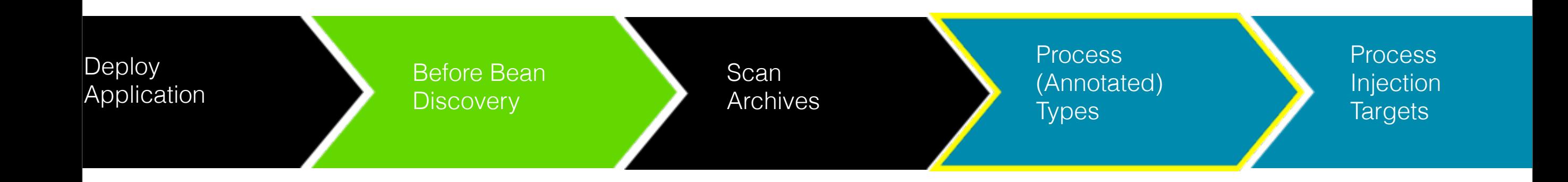

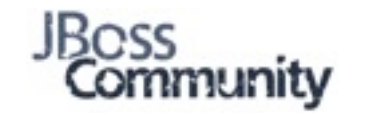

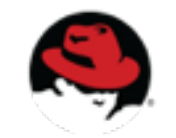

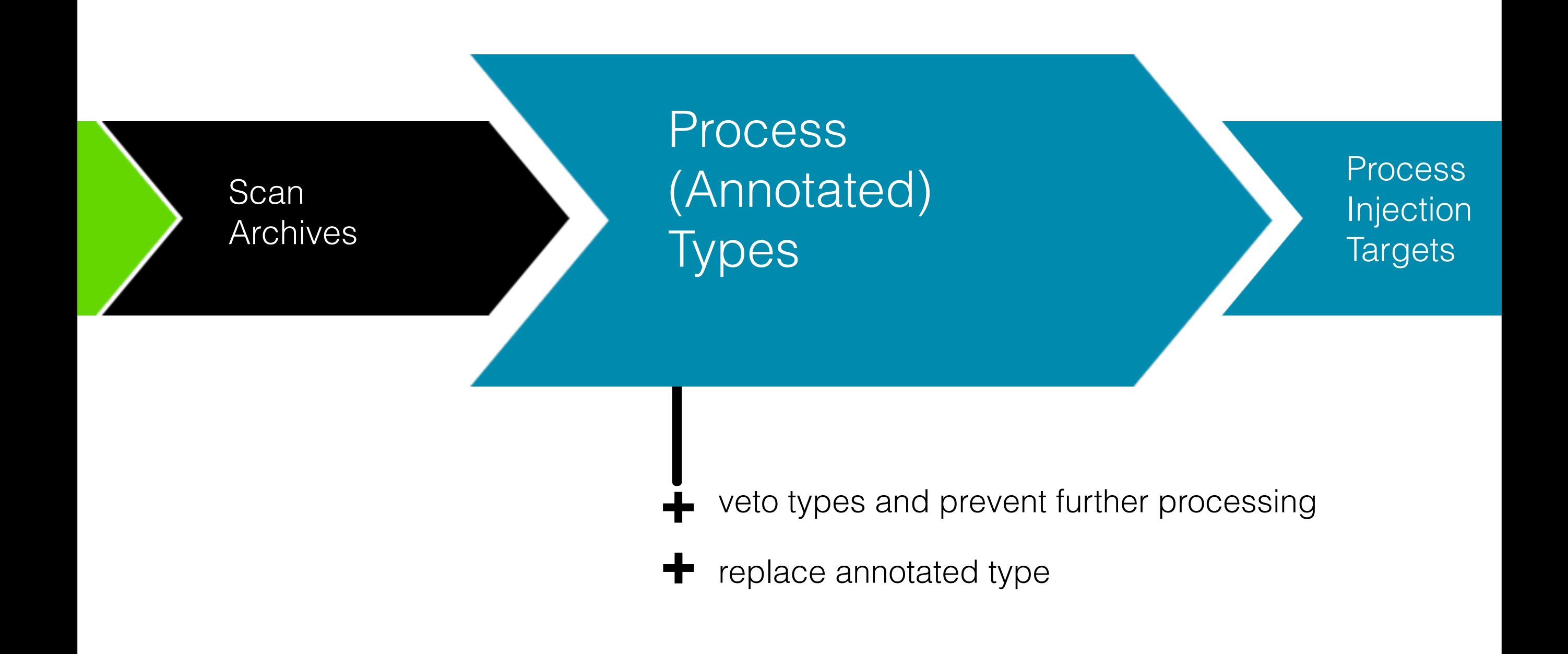

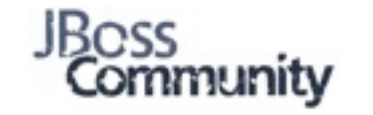

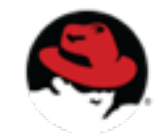

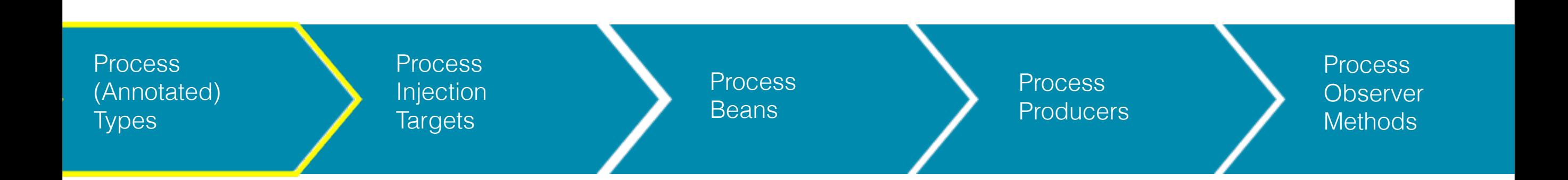

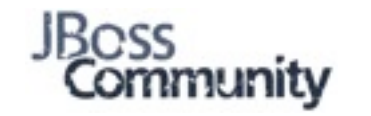

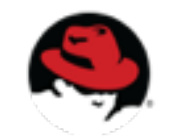

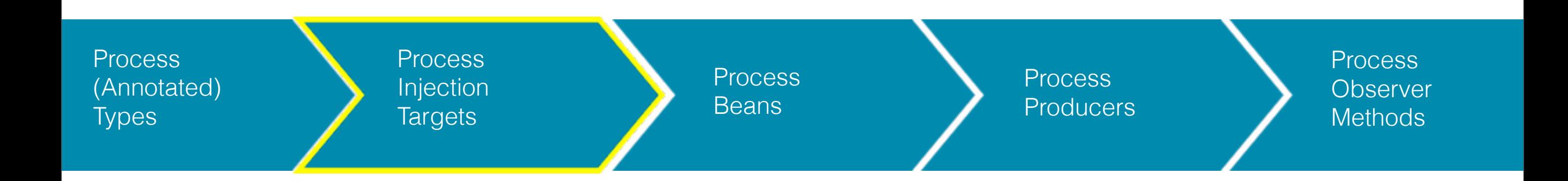

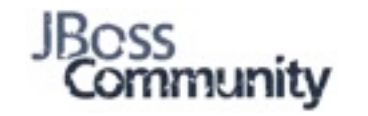

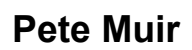

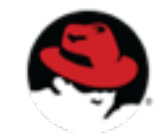

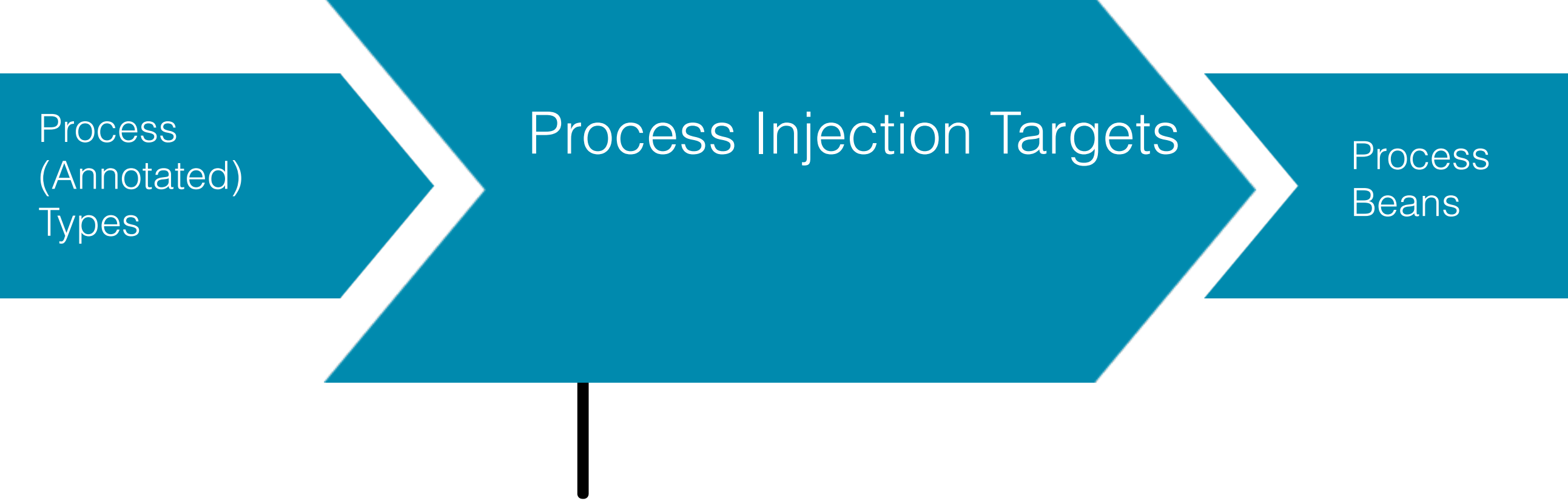

replace injection target

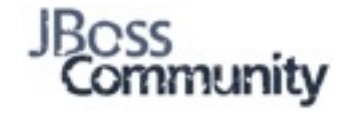

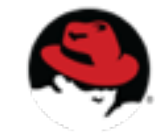

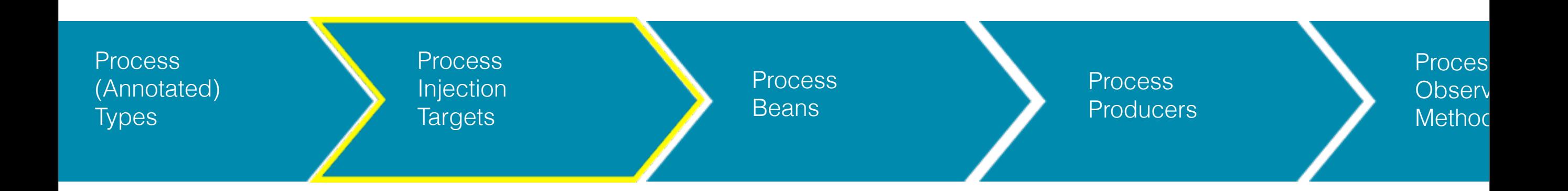

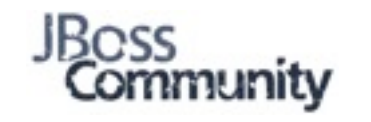

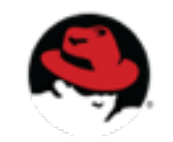

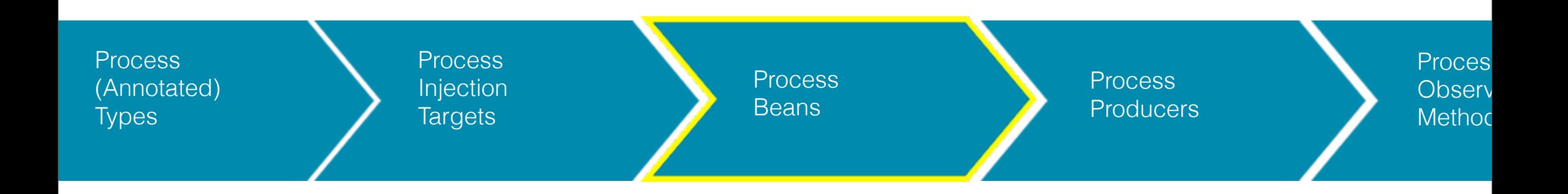

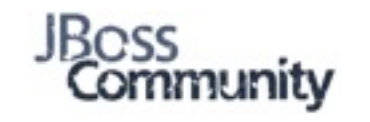

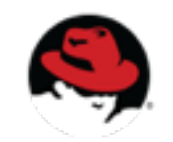

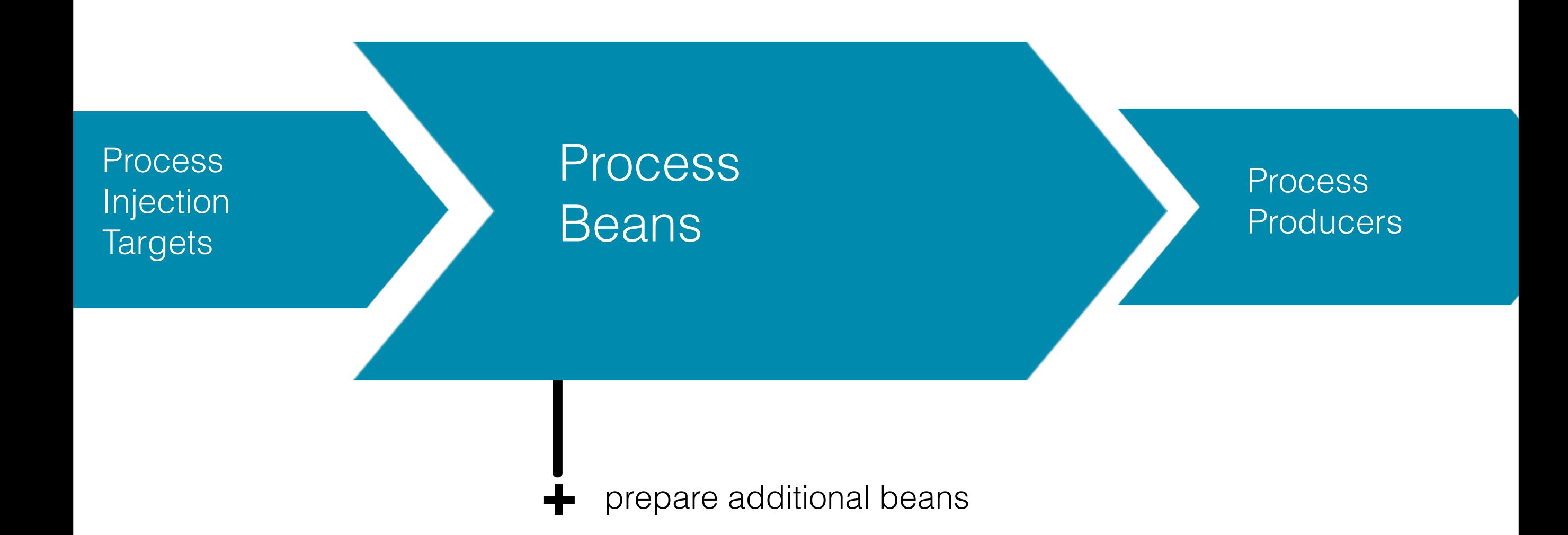

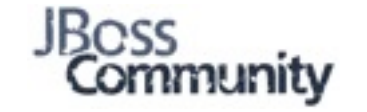

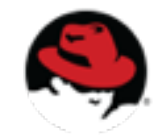

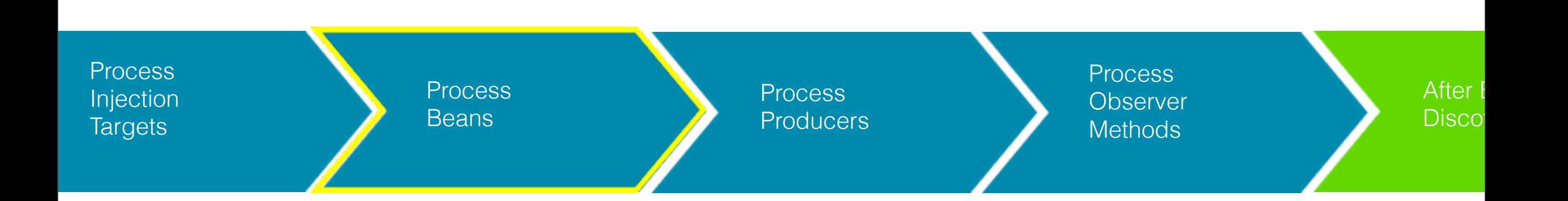

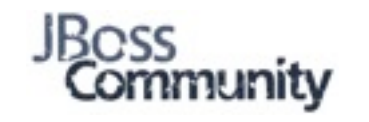

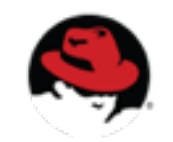

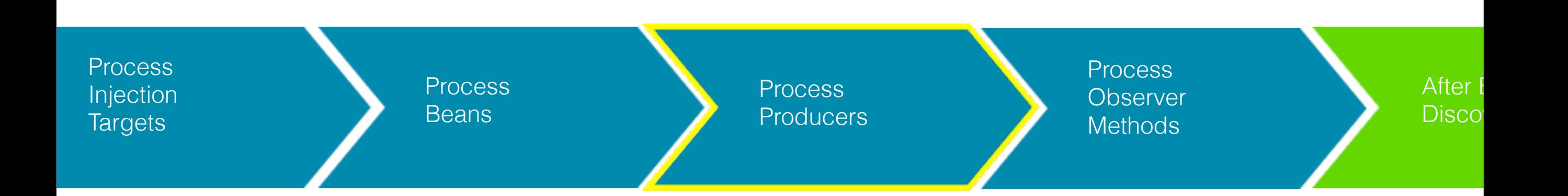

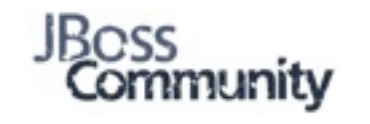

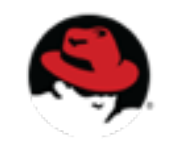

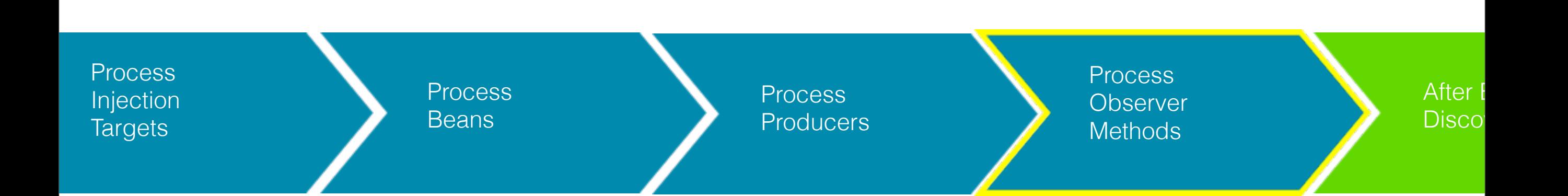

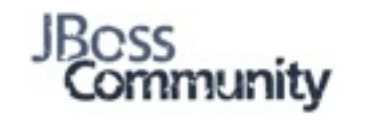

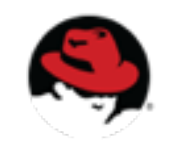

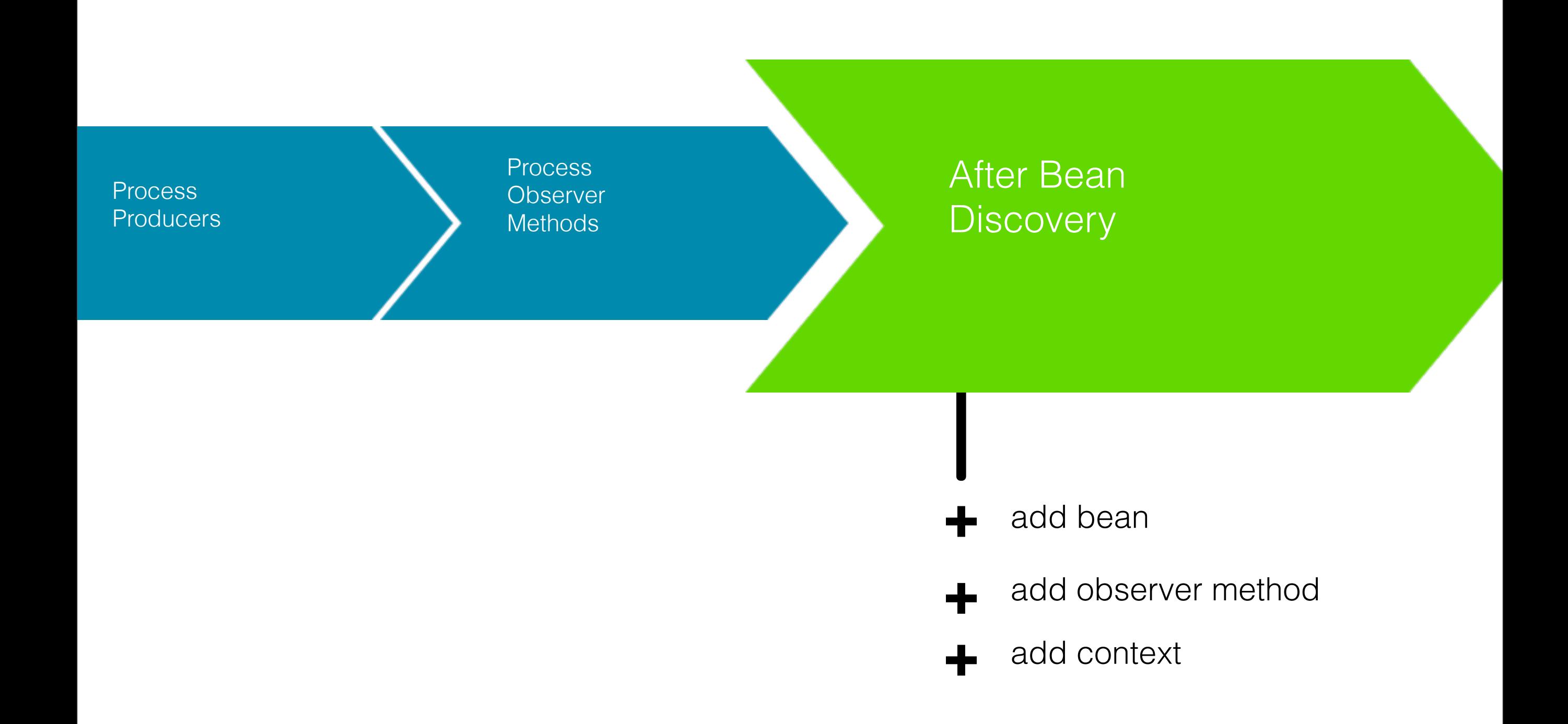

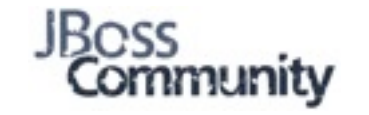

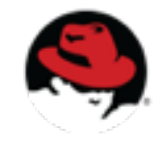

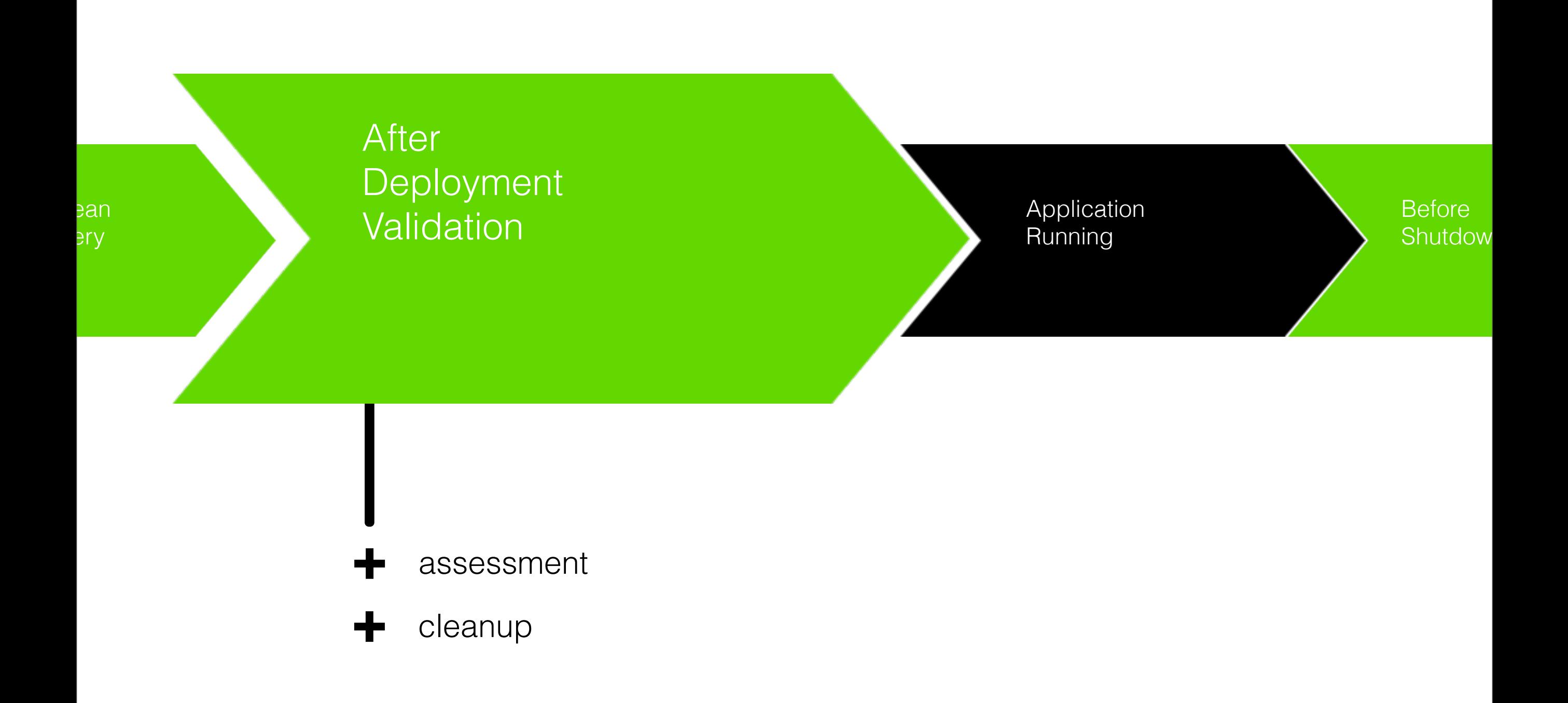

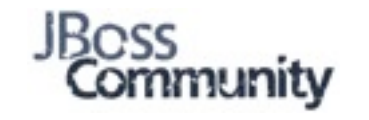

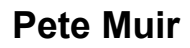

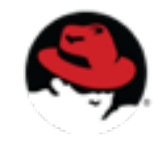

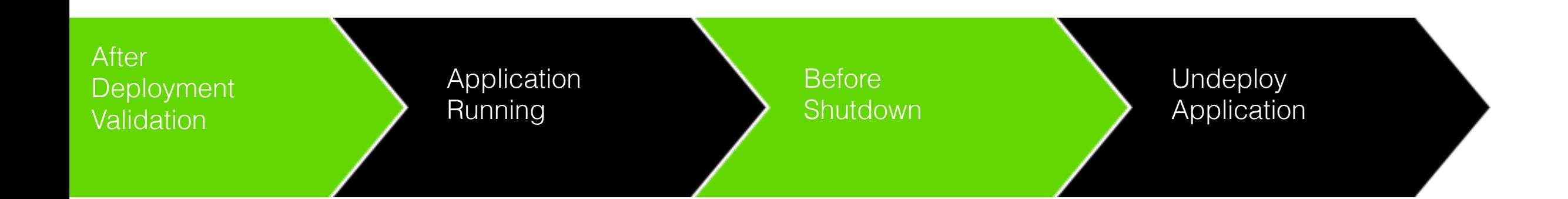

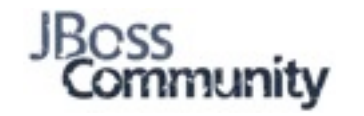

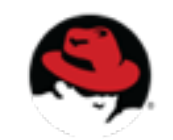

### **When is an extension recognized?**

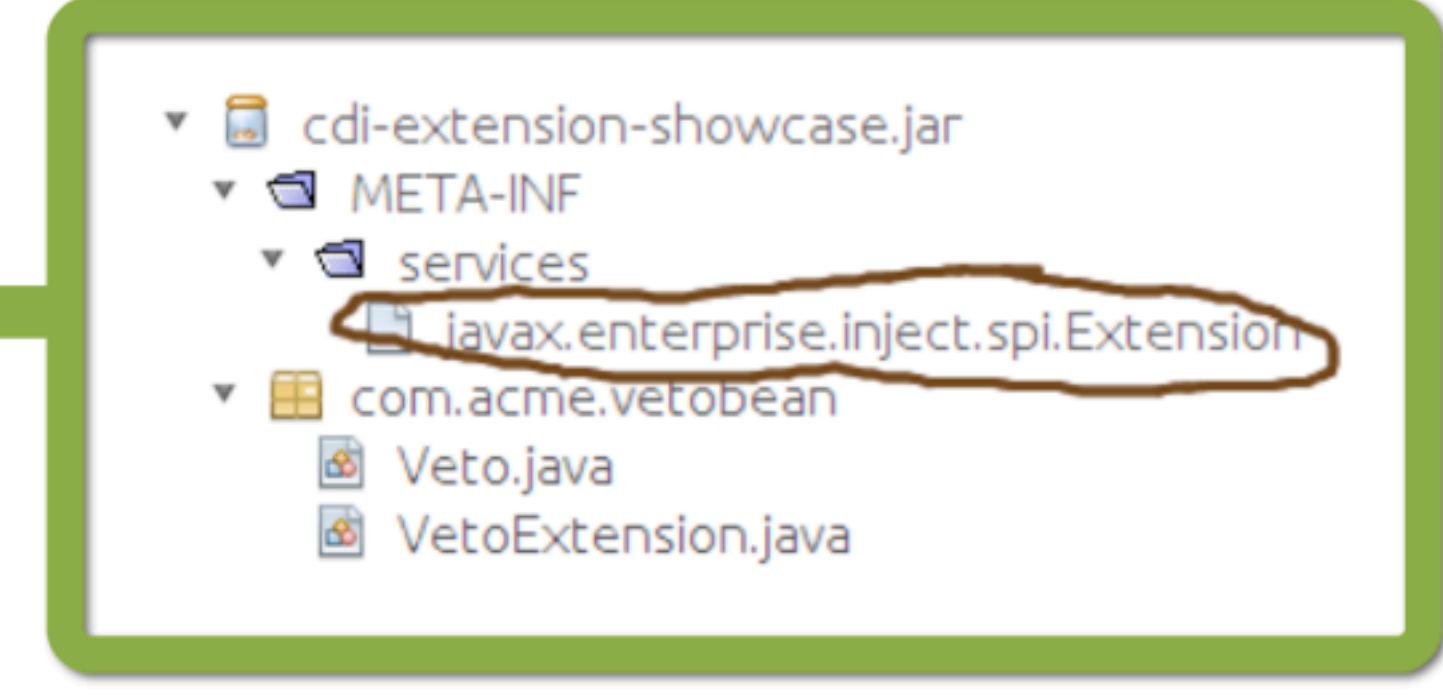

### **META-INF/services/javax.enterprise.inject.spi.Extension**

com.acme.vetobean.VetoExtension

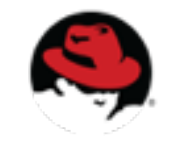

### **Extensions**

**"All we have to decide is what to do with the beans that are given to us."**

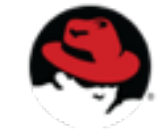

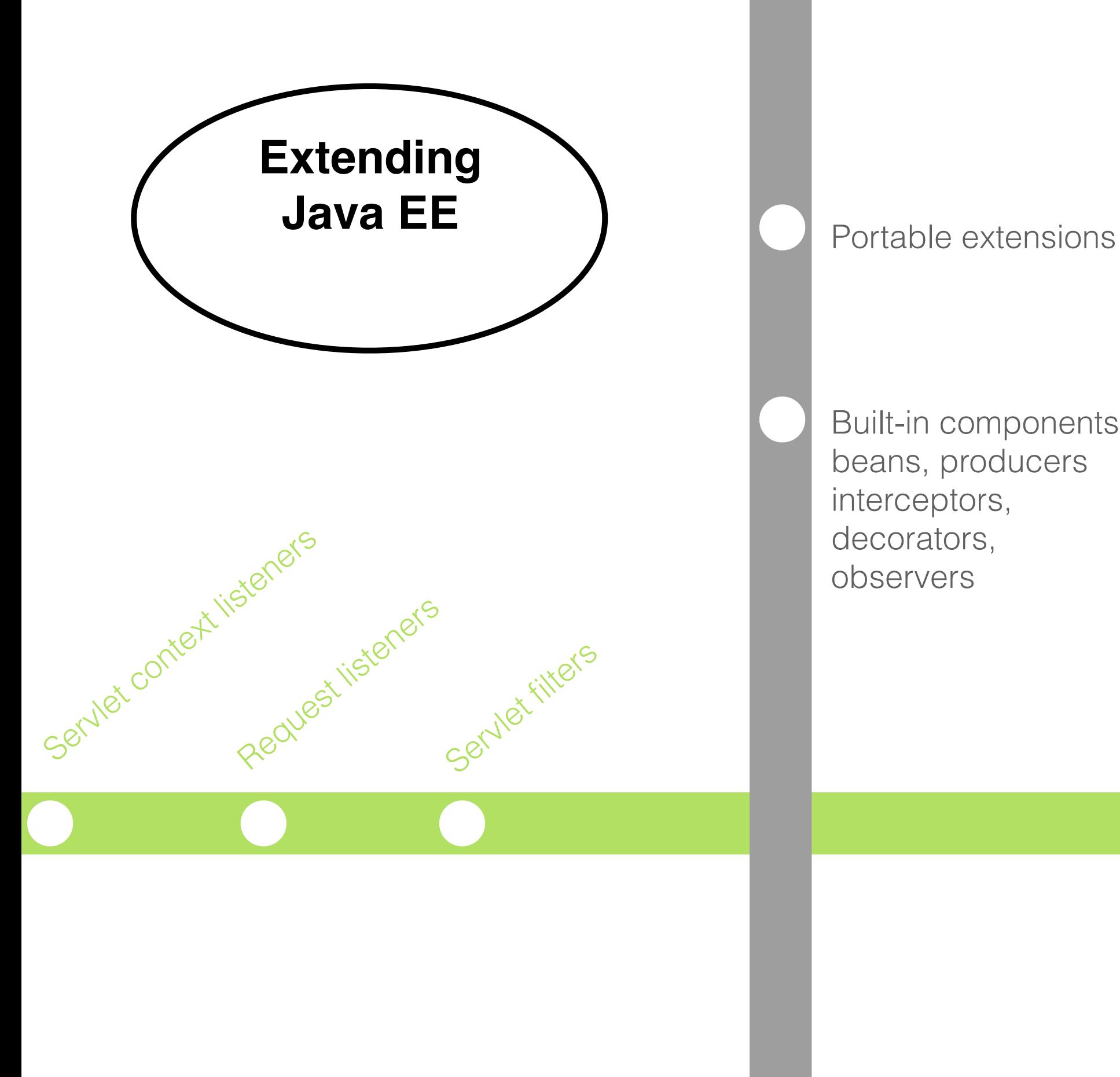

Built-in components: beans, producers interceptors, decorators, observers

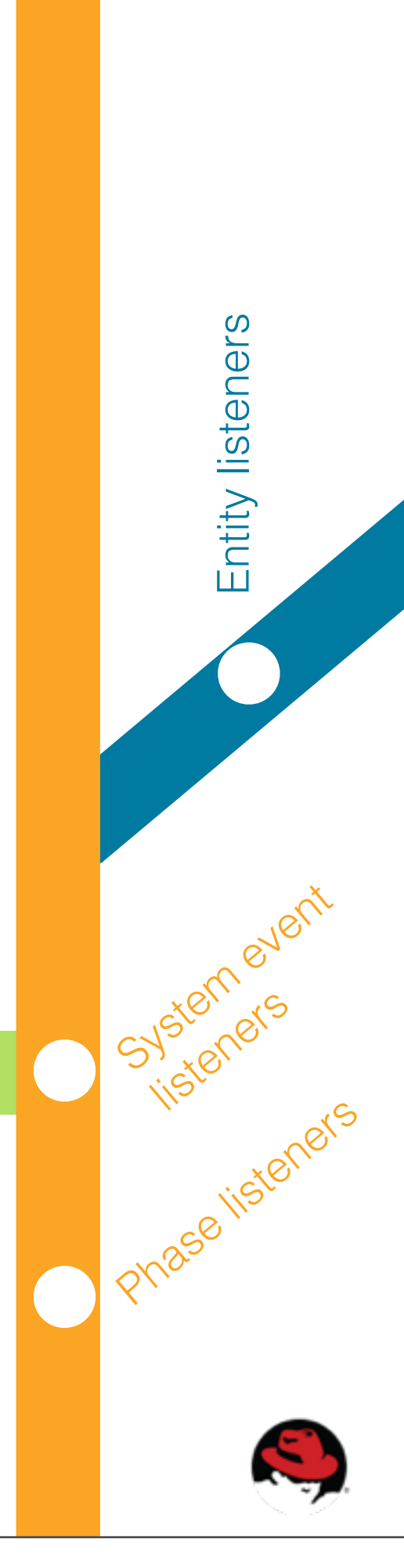

## AnnotatedType

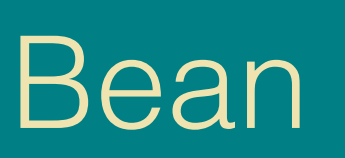

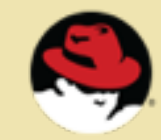

Substituting bean metadata

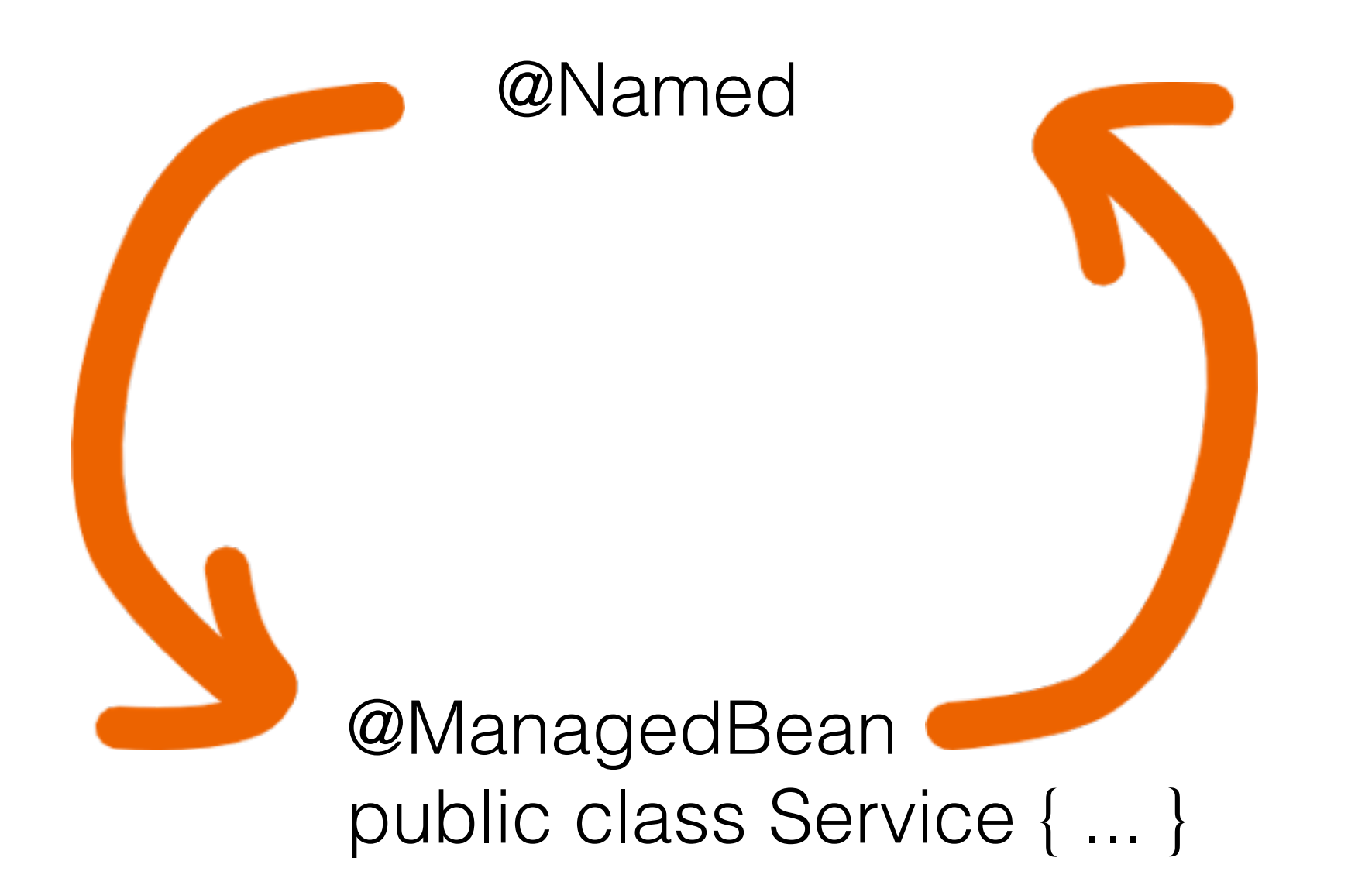

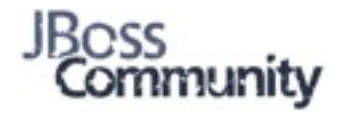

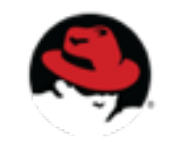

**Pete Muir**

I think I need to create an annotation...

### new AnnotationLiteral<X>() {} creates annotation X instance

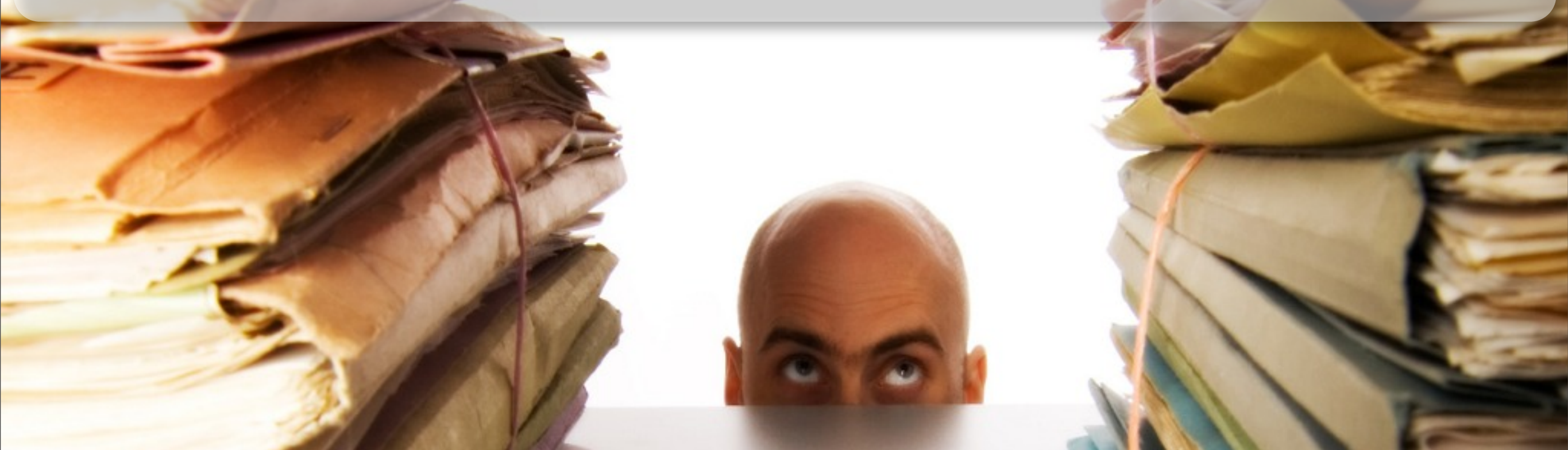

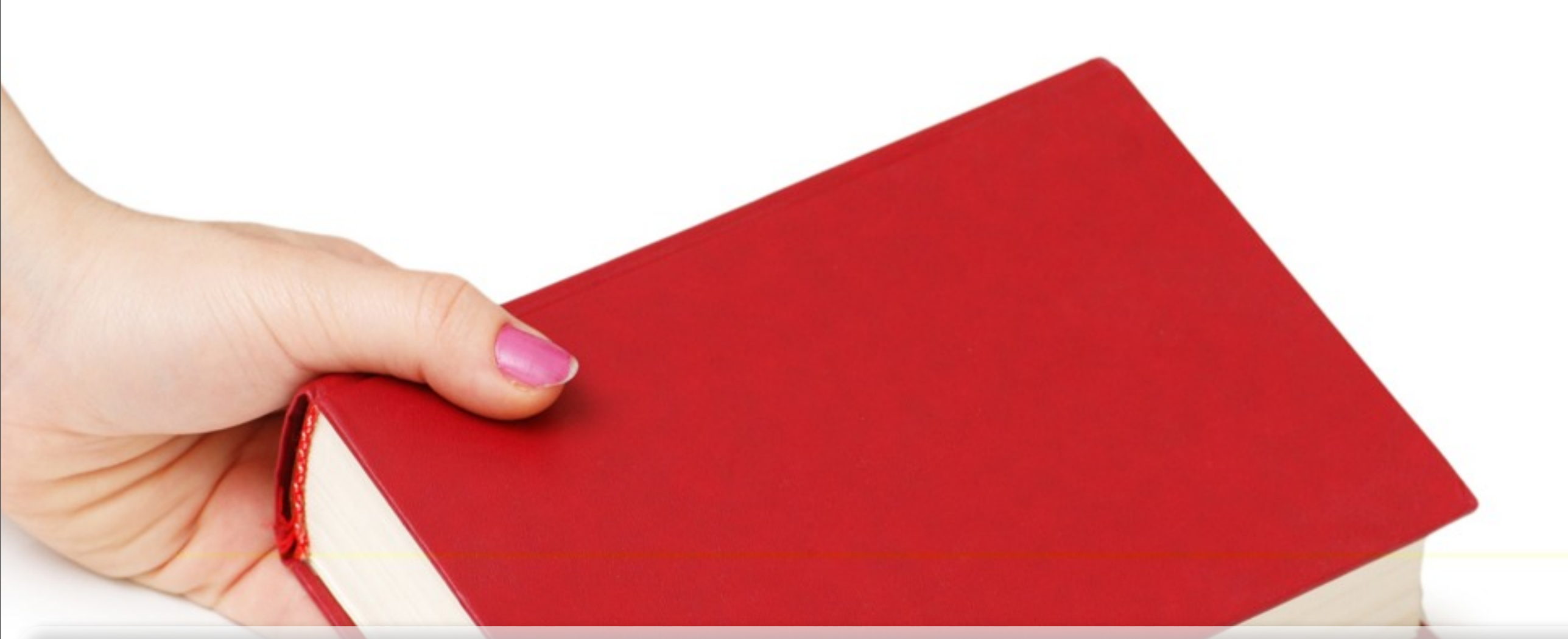

### new AnnotationLiteral<Named>() {} creates @Named instance

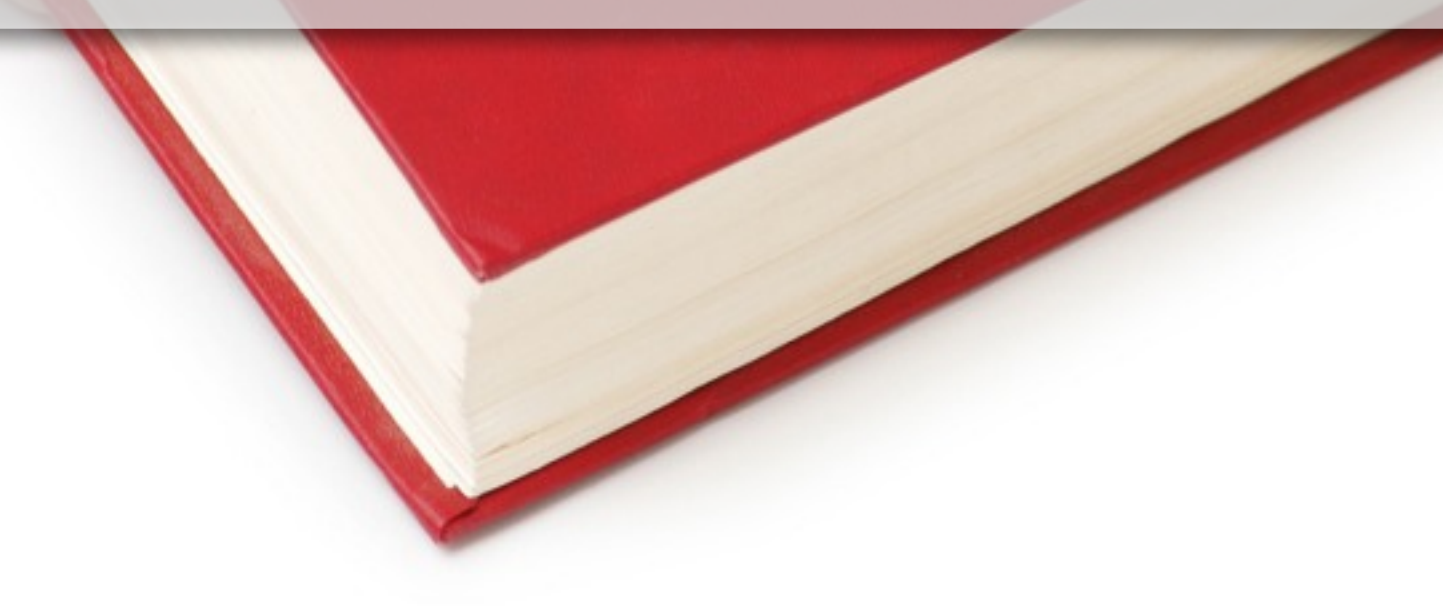

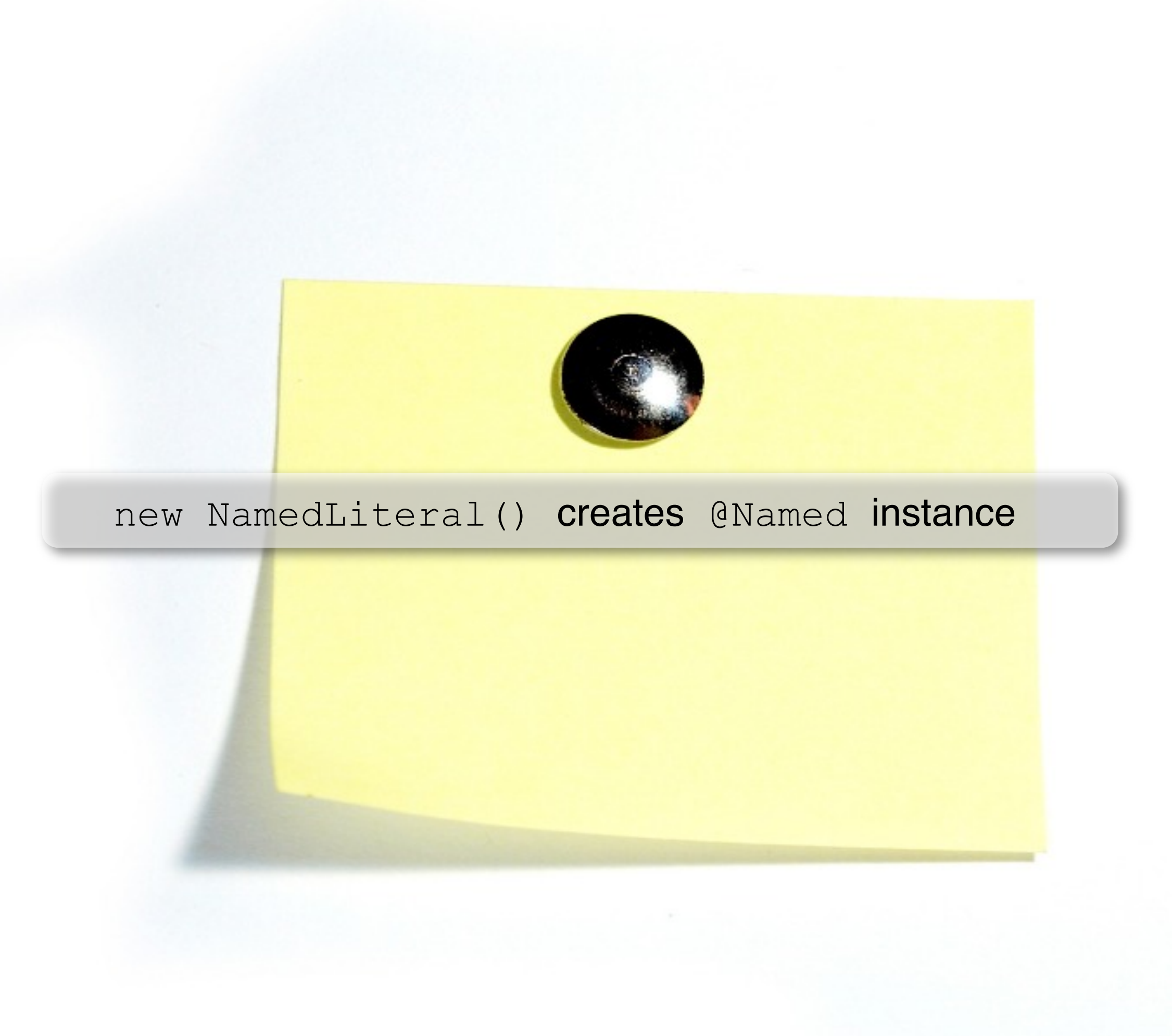

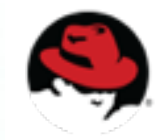

# **Seam Solder**

S175N

### **Generally usefully stuff for CDI applications. A swiss army knife for extension writers.**

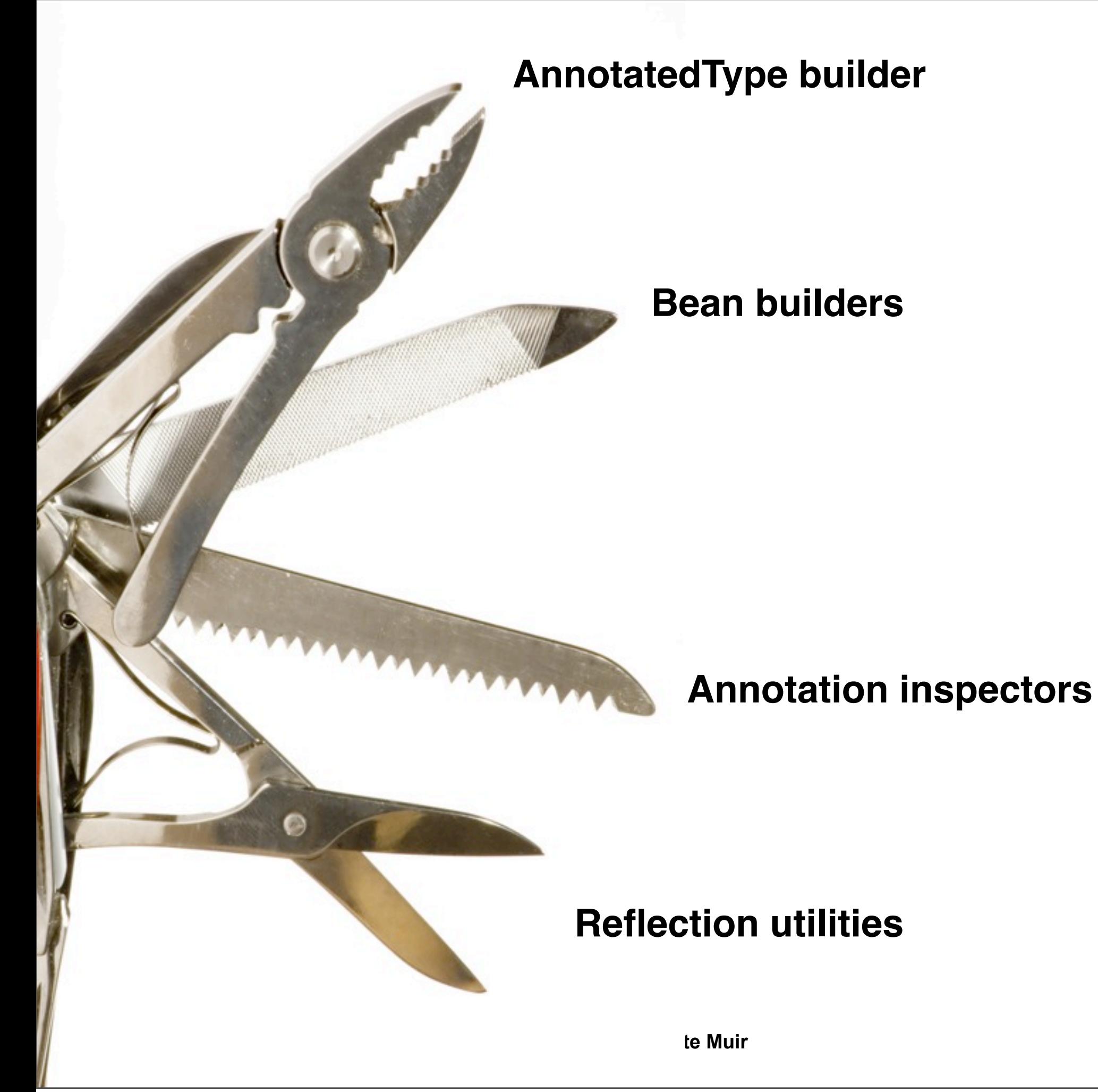

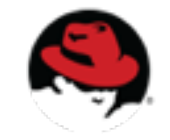

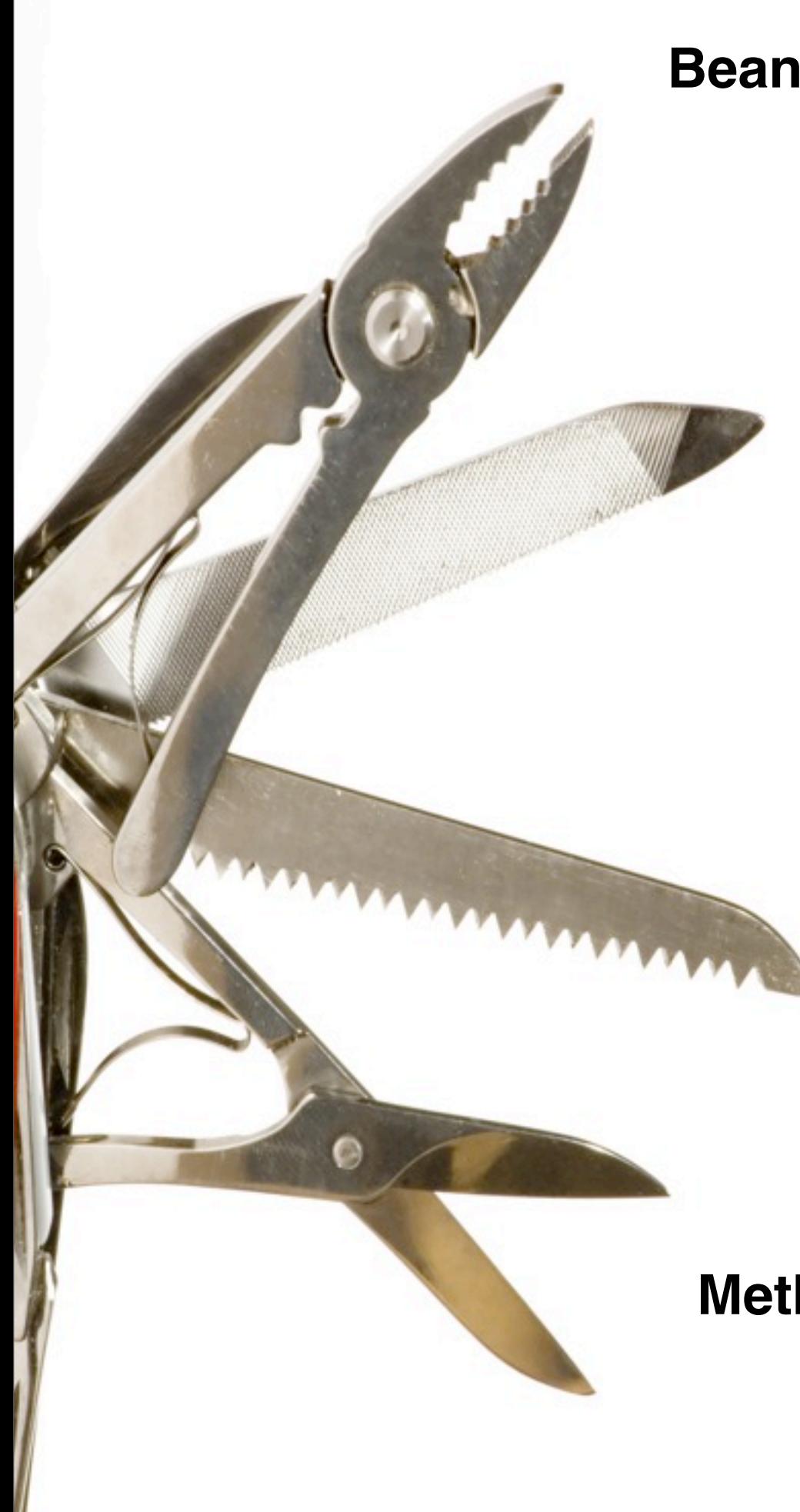

### **BeanManager locator**

### **Annotation literals**

(for standard annotations)

### **Resource loading**

### **Method injector**

### Ah, but can we test it?

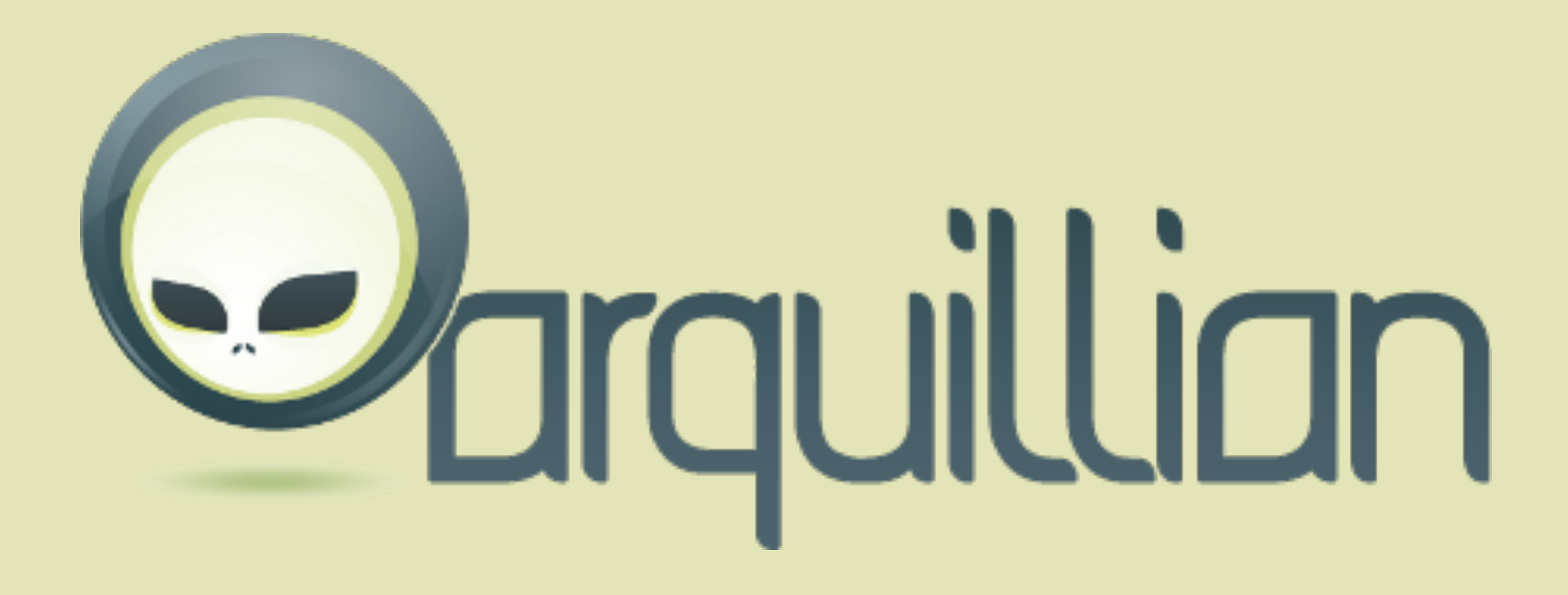

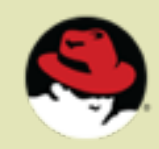

```
@RunWith(Arquillian.class)
public class GreeterTestCase {
    @Deployment
    public static JavaArchive createDeployment() {
    return ShrinkWrap.create(JavaArchive.class)
       .addClass(Greeter.class)
       .addAsManifestResource(EmptyAsset.INSTANCE, "beans.xml");
 }
    @Inject Greeter greeter;
    @Test
    public void shouldBeAbleToInvokeBean() throws Exception {
       Assert.assertEquals("Hello, Earthlings", greeter.greet("Earthlings"));
    }
}
```
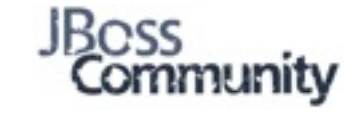

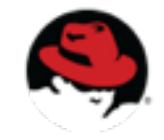

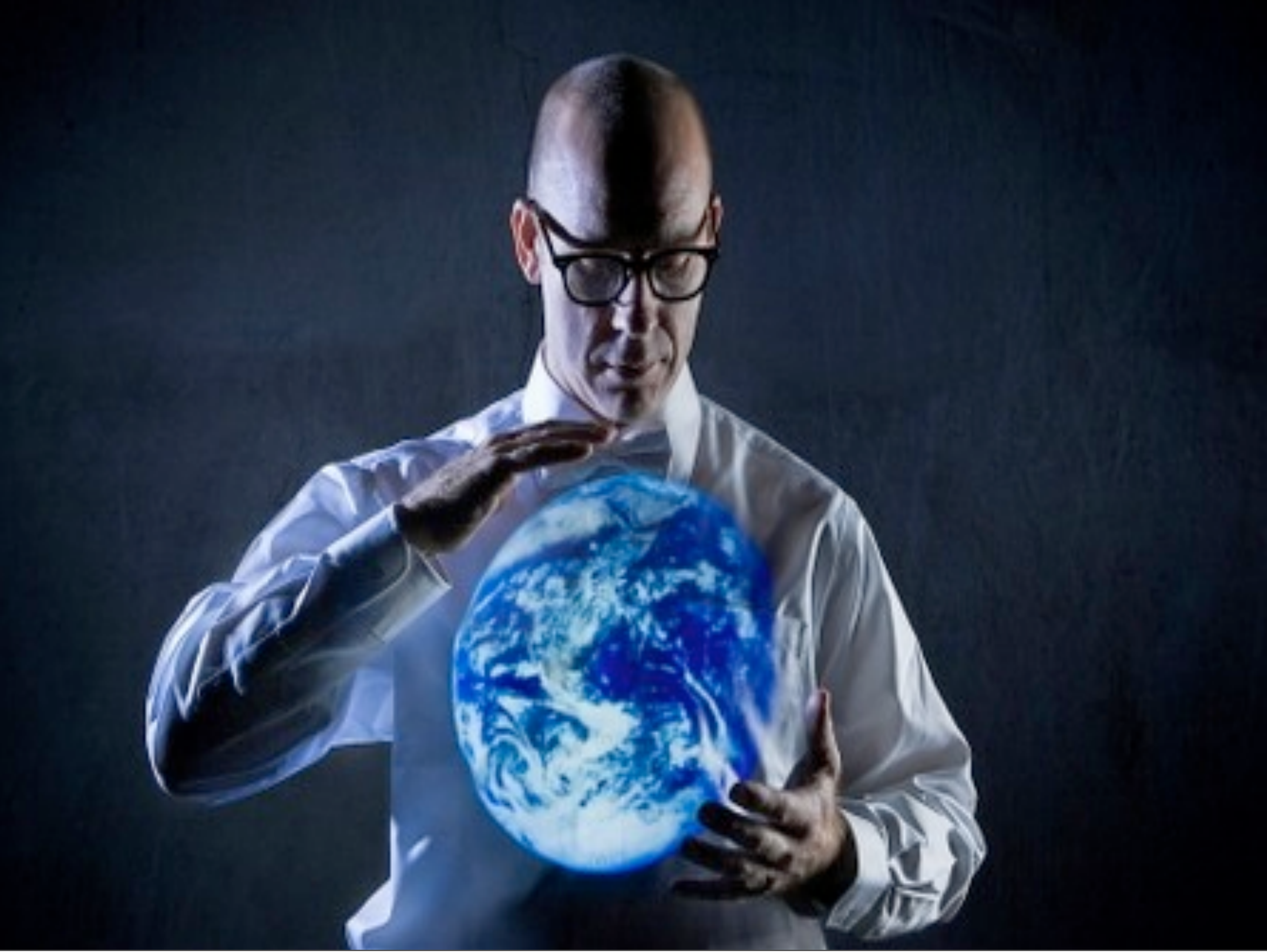

### **Extension Showcase**

- •Alias annotations
- •Veto beans
- •Register beans from third-party library
- •Introduce behaviors to built-in annotations
- •Override injection point types
- •Bridge Servlet events to CDI
- •Expose standard component as beans
- •Emulate EJB services for managed beans
- •Set conversation boundaries declaratively
- •Initialize beans on application startup

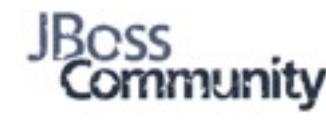

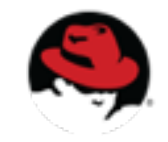

# **Who's writing extensions?**

Seam 3 project - <http://seamframework.org/Seam3>

MyFaces CODI - [http://www.irian.at/myfaces\\_codi](http://www.irian.at/myfaces_codi)

SoftwareMill - https://github.com/softwaremill/ softwaremill-common

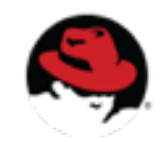

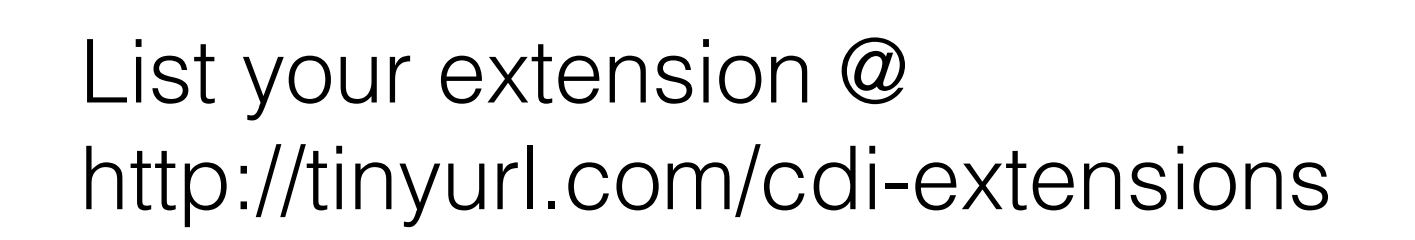

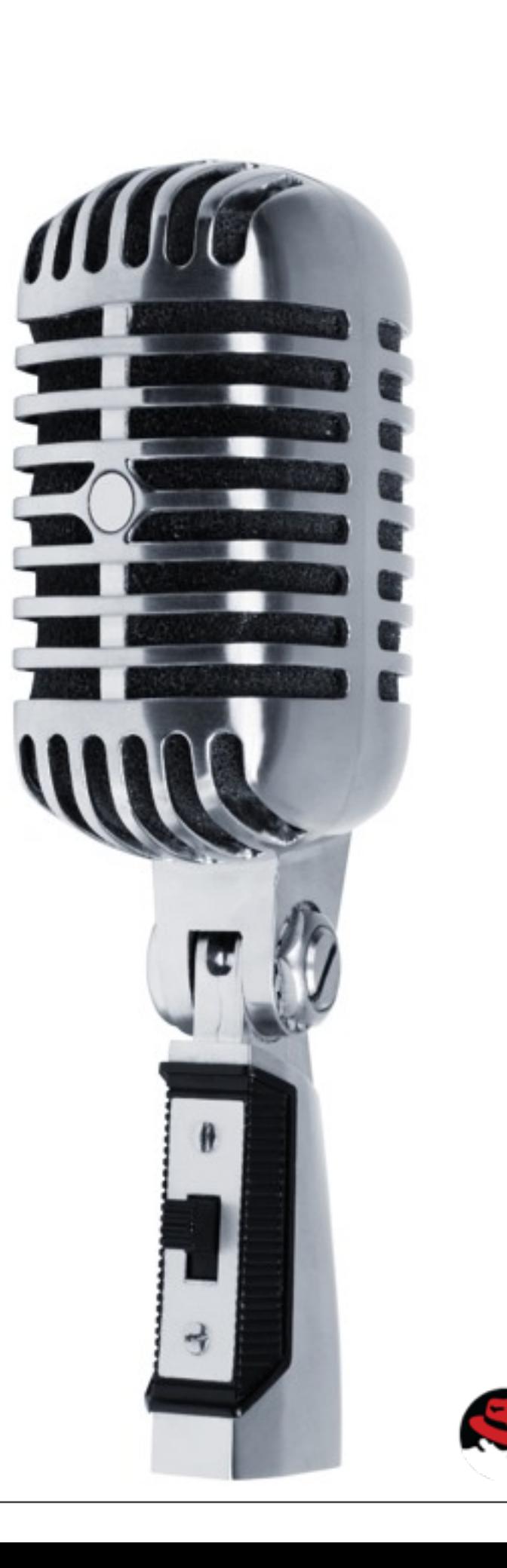

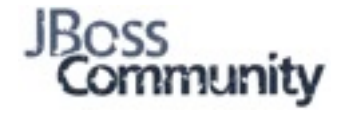

**You are!**

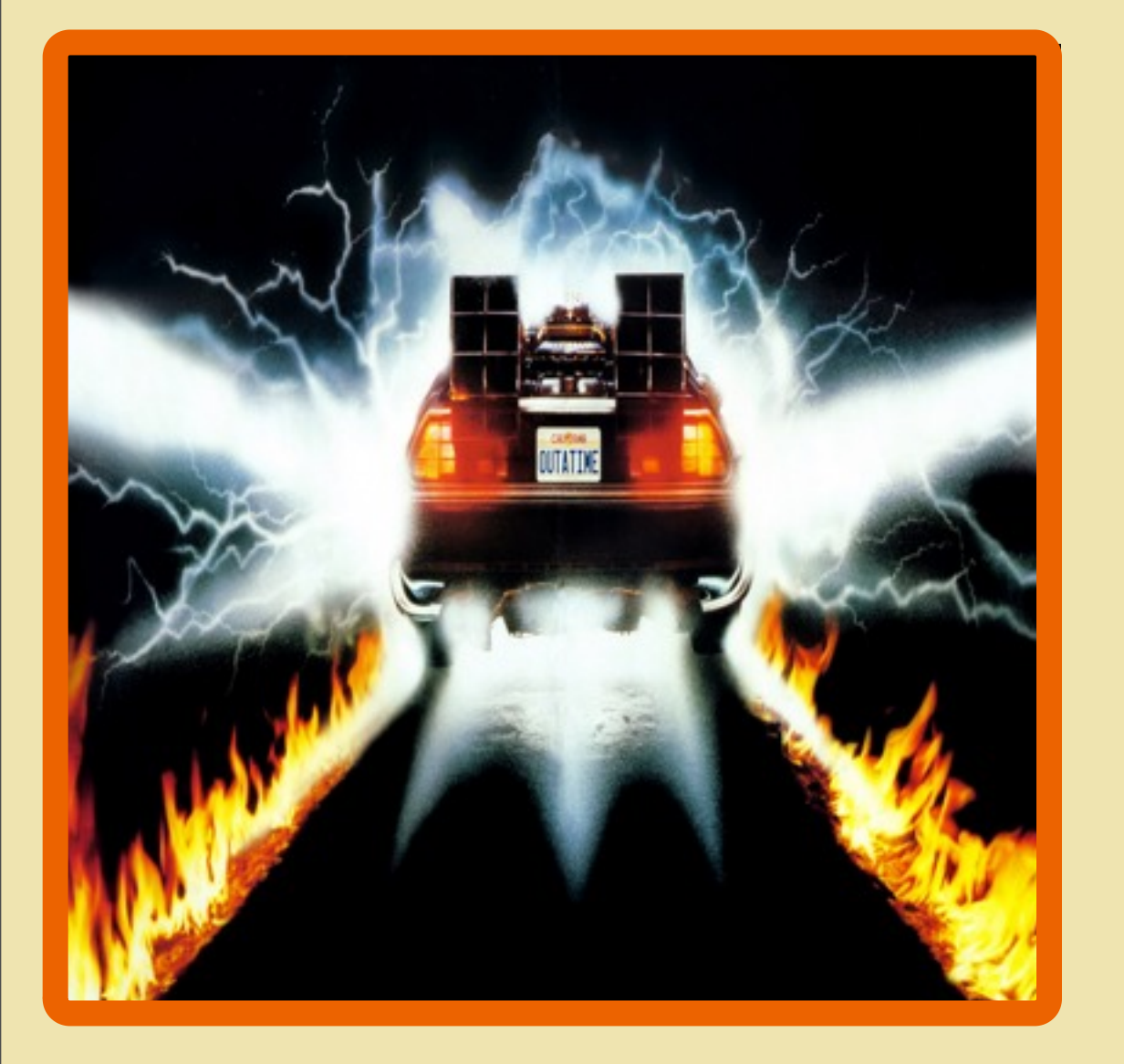

CDI combines loose coupling with strong typing.

CDI makes Java EE flexible, portable and extensible.

CDI extensions make Java EE competitive and awesome!

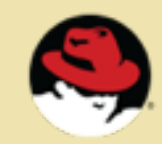

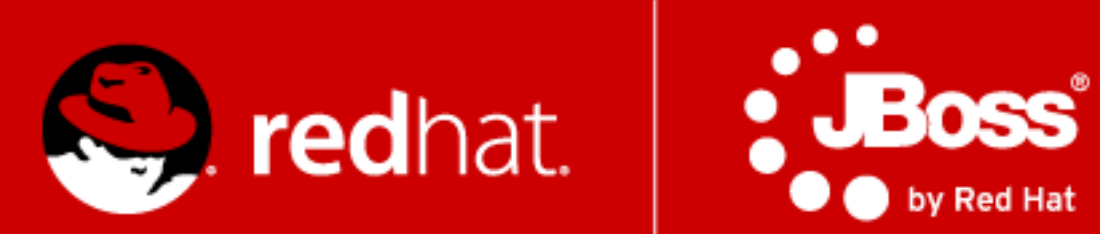

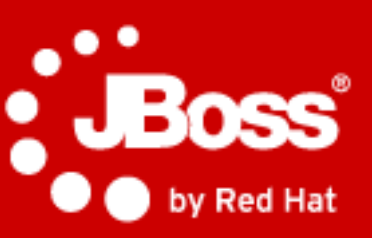

### **Q & A**

### **email: [pete.muir@jboss.org](mailto:pete.muir@jboss.org)**

**twitter: @plmuir**

**blog:<http://in.relation.to/Bloggers/Pete>**